# **METODOLOGIA PARA MAPEAMENTO TRIDIMENSIONAL DA ATIVIDADE ELETROENCEFALOGRÁFICA**

T.T.S. Del-Claro\*, M.C. Melo\*, A.B. Soares\*

# \*Universidade Federal de Uberlândia, Uberlândia, Brasil

e-mail: tuliotorezan@gmail.com

**Resumo:** O mapeamento da atividade cerebral por meio da eletroencefalografia é um ferramenta importante para apoio ao diagnóstico e tratamento para diversas patologias associadas ao sistema nervoso central. Porém, a visualização desse mapa na forma bidimensional não é sempre capaz de representar elementos importantes associados à correta localização de determinada atividade detectada por eletrodos posicionados na superfície do escalpo. A modelagem tridimensional auxilia na visualização e interpretação de quase todo objeto e é bastante utilizada em sistemas de EEG quantitativo. Contudo, ainda assim, grande parte dos modelos 3D atuais apresenta imperfeições que necessitam ser verificadas. A proposta deste artigo é descrever a metodologia adotada pelos autores, baseada num modelo tridimensional da cabeça o qual são aplicadas texturas geradas a partir de sinais EEG de superfície.

Palavras-chave: EEG quantitativo, Modelagem tridimensional, Atividade cerebral.

*Abstract: Mapping brain activity by means of electroencephalography can provide an important tool to support diagnosis and treatment of various diseases associated with the central nervous system. However, a two-dimensional map is not always able to represent important elements associated with the correct location of a given activity detected by electrodes placed on the surface of the scalp. Three-dimensional modeling aids in visualization and interpretation of almost any object and is widely used for quantitative EEG. Nevertheless, most of the current 3D models have some important shortcomings that need to be addressed. In this sense, the purpose of this paper is to describe the methodology adopted by the authors, based on a three-dimensional model of the head on which are applied textures generated from surface EEG signals.*

*Keywords: Quantitative EEG, Tridimensional modeling, Cerebral activity.*

## **Introdução**

A Modelagem tridimensional se dá utilizando-se principalmente técnicas computacionais baseadas em vértices, polígonos e segmentos. Atualmente existem diversas formas para se criar um modelo tridimensional, em geral, o processo envolve a criação e modelagem de uma malha de segmentos para obtenção da forma desejada - o modelo digital do objeto. Uma vez construído o modelo, o usuário pode então manipulá-lo por meio de transformações variadas – rotações, translações etc., obtendo a perspectiva e visão desejadas  $[1]$ 

O uso de modelos tridimensionais tem crescido de forma muito significativa nos últimos anos, sendo muito utilizada na produção de filmes, no mapeamento de zonas urbanas (criando-se mapas em três dimensões) e até mesmo no mapeamento da atividade cortical baseada em sinais eletroencefalográficos (EEG). Em particular, o mapeamentos de sinais EEG, também conhecido como EEG Quantitativo (qEEG) consiste na análise topográfica de sinais EEG, criando mapas que apresentam uma visão espacial da atividade encefálica com base nos sinais adquiridos a partir de um número finito de eletrodos. As amplitudes instantâneas do EEG, ou outros parâmetros, são apresentados na forma de mapas, usando escalas de cores para facilitar a interpretação dos dados [2].

Entretanto, os mapas criados para mapeamento de sinais são, na maioria das vezes, bidimensionais. Este tipo de projeção, apesar de muito útil, não carrega dados importantes para localização precisa de eventos corticais[3], e privilegia apenas a vista superior do escalpo, como mostra a Figura 1.

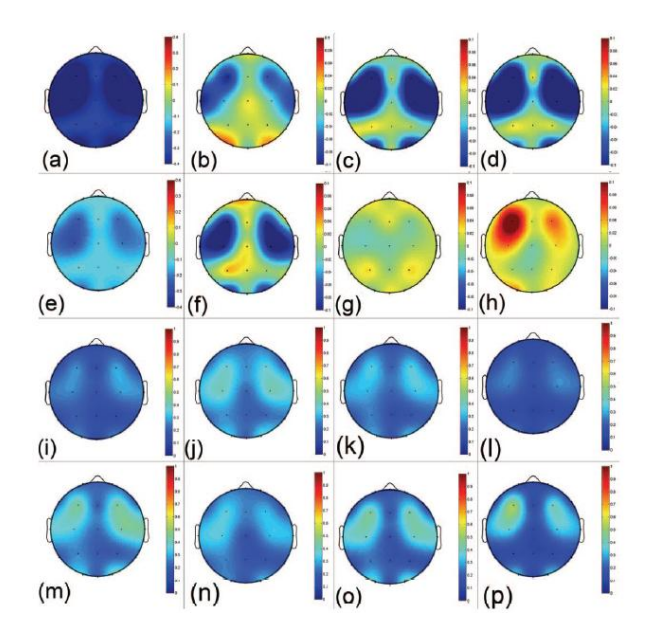

Figura 1: Exemplo de representação 2D para avaliação quantitativa de sinais eletroencefalográficos.

Projeções tridimensionais, em que a cabeça do sujeito é modelada com maior proximidade à forma real, podem auxiliar significativamente nas análises e diagnósticos clínicos. Sobre tais modelos podem ser projetadas texturas em que um mapa de cores representa a amplitude de determinada característica de interesse extraída a partir dos sinais EEG coletados na superfície da pele. Apesar de existirem sistemas de EEG quantitativo tridimensionais, um boa parte ainda apresenta dificuldades para definição e posicionamento correto da atividade em determinadas regiões do escalpo. Este trabalho apresenta a metodologia desenvolvida pelos autores para geração de projeções tridimensionais da atividade EEG.

### **Materiais e métodos**

**Criação de um modelo tridimensional** – Para criação do modelo tridimensional da cabeça foram usadas como base duas figuras planas [4], que foram colocadas na mesma proporção sobre dois planos perpendiculares com apoio do aplicativo Autodesk 3ds Max 2010. Um cubo e uma esfera foram criados e anexados um ao outro no centro da reta formada pelo encontro dos planos descritos anteriormente. A seguir, manipulações geométricas alteram o cubo, dando origem à face, à mandíbula e ao pescoço, enquanto manipulações da esfera deram origem ao escalpo. Um extenso conjunto de manipulações foi necessário até que o modelado atingisse uma forma próxima da desejada. Ao final deste processo preliminar, as proporções do modelo foram ajustadas para se assemelharam a uma cabeça humana. Para tal, os seguintes pontos anatômicos foram utilizados como referência: Euryon direito e esquerdo (eu), Nasion (n), Gabella (g), Bregma (b), Opisthocranion (op) e Lambda (l). A seguir, foram escolhidas as medidas padrão de referência para o escalpo (parte superior do crânio): *Maximum Cranial*  *Lenght*: distância entre a Gabella e o Opisthocranion; *Maximum Cranial Breadth*: distância entre o Euryon direito e o esquerdo; *Frontal Chord*: distância entre Nasion e Bregma; e *Pariental Chord*: distância entre Bregma e Lambda.

Para definição dos comprimentos a serem adotados para cada uma daquelas distâncias no modelo, foram utilizadas as medidas resultantes de estudos disponíveis na literatura, que avaliaram todas as distâncias entre os pontos de referência de 2524 crânios [5-7]. Os valores a adotados para o modelo foram obtidos pela média daquelas 2524 medições, para cada uma das distâncias: *Maximum Cranial Lenght*: 179,172345mm; *Maximum Cranial Breadth*: 136,847861mm; *Frontal Chord*:109,538827mm; e *Parietal Chord*: 110,578051mm. Com tais medidas o modelo tridimensional foi novamente ajustado e suavizado para atingir a forma desejada (Figura 2).

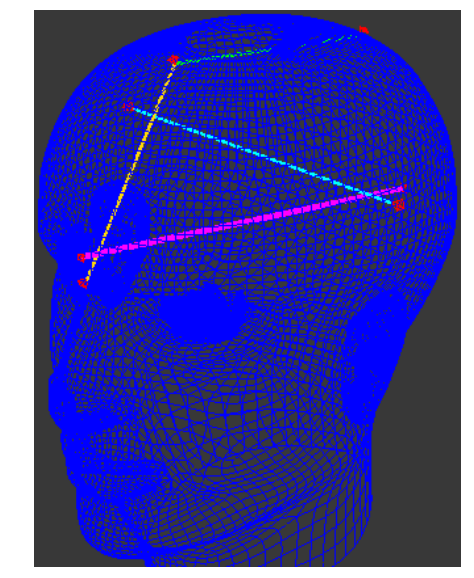

Figura 2: Malha primária para o modelo 3D com ilustração das distâncias base utilizadas para definição da forma.

**Criação de uma grade para geração da textura** – Mapas topográficos são figuras nas quais a tonalidade de um ponto indica a intensidade dos sinais naquele determinado ponto. Para a criação de tais mapas pode-se criar uma grade a partir dos valores amostrados. Os valores (por exemplo, a intensidade de cor) de cada nó da grade pode ser calculada a partir dos dados para os quais se deseja gerar a textura equivalente. Por exemplo, cada nó poderia representar um eletrodo posicionado no escalpo durante a coleta de sinais EEG e sua cor representaria a amplitude do sinal em determinado momento. A partir dos valores de cada nó, e por meio de cálculos matemáticos, podemos definir os valores para os demais pontos fora dos nós, completando assim a textura do mapa topográfico.

A malha foi criada modelando-se um conjunto preliminar de triângulos e, quando aplicada sobre o modelo, preenchia totalmente a superfície da cabeça, inclusive a região da face. Depois disso, a grade foi ajustada/recortada para que ocupasse apenas a região do escalpo. Além disso, foram marcados sobre a malha os

pontos equivalentes aos pontos de referencia usados na construção do crânio. Desta forma, associando-se a posição dos pontos de referência anatômicos com a posição dos eletrodos sobre o escalpo do paciente, podese posicionar com mais precisão a atividade cortical sobre o modelo, usando técnicas já descritas na literatura [8], isso ainda possibilita a transferência do padrão de coleta EEG (10-10, 10-20, ou qualquer outro escolhido) para o modelo tridimensional (Figura 3).

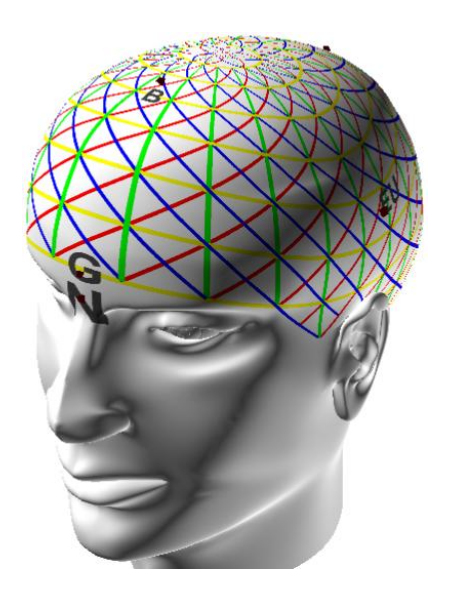

Figura 3: Modelo tridimensional desenvolvido com a grade para textura aplicada sobre ele.

**Processamento e interfaces** – Utilizando o modelo 3D da cabeça e a grade para projeção do mapa topográfico como elementos base, foi iniciado o processo de criação de um aplicativo que incorpore todos os elementos base para análise quantitativa de sinais EEG. O programa, escrito em C#, incorpora diversos processamentos básicos aplicáveis aos sinais EEG e a visualização tridimensional das informações desejadas. A Figura 4 apresenta as unidades principais do aplicativo desenvolvido.

O aplicativo foi desenvolvido para permitir ao usuário visualizar o modelo tridimensional, com o mapa topográfico ou uma sequência de mapas topográficos aplicada sobre ele, a partir de qualquer vista desejada, inclusive com rotação e translação do modelo. Para aplicações científicas (em laboratório, por exemplo), o aplicativo permite ao usuário criar qualquer textura, aplicá-la sobre o modelo e ainda visualizar no plano para verificação de conformidades ou equivalências - tal análise também poderá ser feita com o(s) mapa(s) topográfico(s) ao invés das texturas.

A geração dos mapas topográficos e texturas se dá a partir dos dados processados para os sinais EEG coletados em determinados pontos do escalpo, seguindo, por exemplo, o padrão 10/20. Estes dados são então projetados nos nós equivalentes na malha e, a partir deles, são interpolados os demais valores para os vários vértices da malha e, posteriormente, para todos os pontos da textura até ser gerada um superfície suave.

Assim, o aplicativo base calcula a amplitude instantânea de grandezas base dos sinais EEG (como amplitude de ondas alfa, beta, delta, teta e gama) e, a partir dos mesmos, estima as intensidades do mapa de cores a ser projetado. Tal processo é gerado para toda a duração do exame, sendo possível então a visualização da evolução temporal da grandeza desejada.

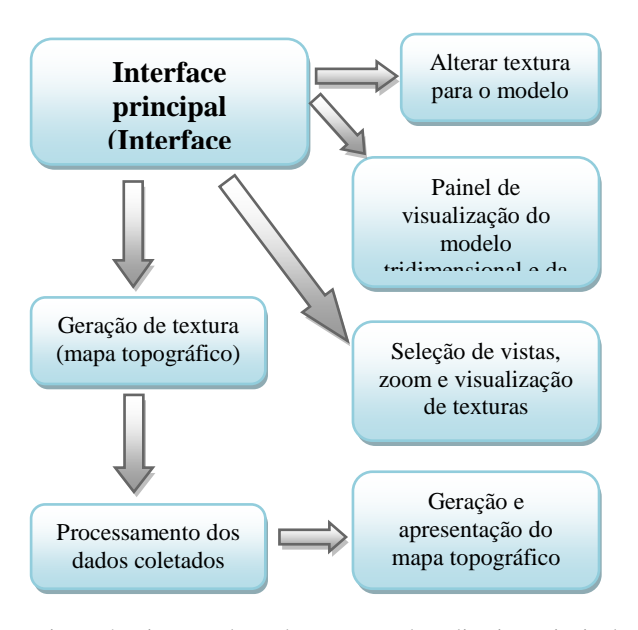

Figura 4: Diagrama base de execução do aplicativo principal.

#### **Resultados**

Até o momento foram desenvolvidas as unidades principais para manipulação da estrutura tridimensional, dos mapas topográficos e das texturas aplicadas na cabeça virtual. Os próximos passos, já em andamento, são voltados para a construção das unidades de processamento de sinais EEG e geração de texturas baseadas em características específicas dos mesmos. A Figura 5 mostra a interface para visualização da grade base de geração do mapa topográfico, permitindo avaliar o posicionamento dos eletrodos (nós principais) em relação aos pontos anatômicos de referência no escalpo. A Figura 6 mostra o objeto tridimensional (cabeça) com a grade aplicada sobre a partir de posições pré-estabelecidas. Note que esta interface permite ainda a rotação da cabeça em torno dos três eixos usando o mouse.

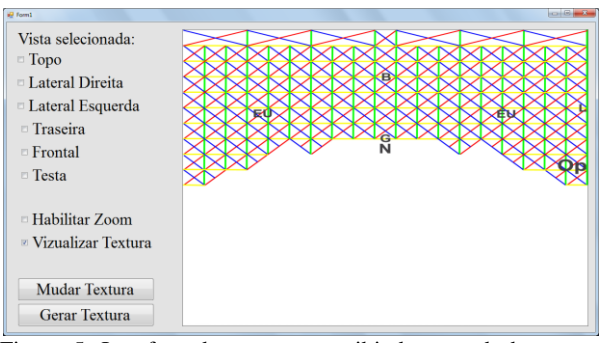

Figura 5: Interface do programa exibindo a grade base para geração da textura.

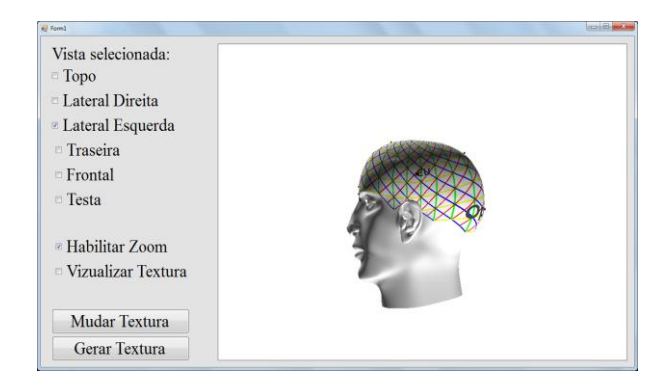

Figura 6: Interface do programa exibindo o modelo tridimensional com a grade aplicada sobre o mesmo – a interface permite ainda a rotação do objeto em torno dos três eixos cartesianos com auxílio do mouse.

A Figura 7 mostra o modelo tridimensional com um mapa topográfico ilustrativo aplicado sobre ele em que a atividade máxima é centrada no eletrodo Cz e reduz à medida que se afasta daquele ponto.

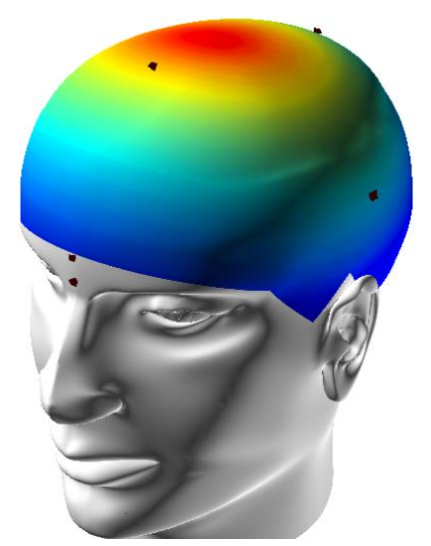

Figura 7: Modelo tridimensional com um mapa topográfico ilustrativo aplicado.

#### **Discussão**

A visualização tridimensional da atividade eletroencefalográfica permite uma análise mais precisa dos eventos corticais, com uma melhor definição das regiões em que ocorrem. No intuito de auxiliar no desenvolvimento de sistemas para representação 3D da atividade EEG, os autores apresentam uma metodologia baseada na distribuição da atividade por meio de grades de elementos triangulares que permite o correto posicionamento do mapa topográfico em relação a pontos anatômicos de referência. Embora o aplicativo ainda esteja em desenvolvimento, as unidades base para manipulação 3D já foram concluídas. Os passos seguintes, já em andamento, visam completar a fase de processamento de sinais EEG e sua representação em tempo real no objeto tridimensional (cabeça virtual).

#### **Conclusão**

O modelo criado possui um grande potencial para uso em pesquisas relacionadas à avaliação da atividade cortical. As unidades de construção dos mapas, das texturas e do objeto 3D foram avaliadas e executam corretamente suas funções, permitindo a rotação da cabeça 3D em qualquer direção desejada. Destaca-se que o modelo foi construído com base em medidas reais entre pontos físicos do crânio.

#### **Agradecimentos**

Agradecemos à CAPES, ao CNPq e a FAPEMIG pelo apoio financeiro para execução deste projeto.

#### **Referências**

- [1] Neto, RAAE. Arquitetura Digital: A Realidade Virtual, suas Aplicações e Possibilidades. Available from[:http://www.coc.ufrj.br/index.php/component/](http://www.coc.ufrj.br/index.php/component/docman/cat_view/1-mestrado/88-2004?start=60) [docman/cat\\_view/1-mestrado/88-2004?start=60](http://www.coc.ufrj.br/index.php/component/docman/cat_view/1-mestrado/88-2004?start=60)
- [2] Kandel, Eric R.,Schwartz, James H,. Jessel, Thomasm, Principle of Neural Sciense. 3 ed. London, 1991.
- [3] Walter, DO., Etevenon, P., Pidoux, B., Tortrat, D., & Guillou, S. (1984). Computerized topo-EEG spectral maps: difficulties and perspectives. *Neuropsychobiology*, *11*(4), 264-272
- [4] Buikstra and Ubelaker, 1994; Moore-Jansen et al., 1994. In: redwoods On-line. Available from: [http://www.redwoods.edu/instruct/agarwin/anth\\_6\\_](http://www.redwoods.edu/instruct/agarwin/anth_6_measurements.htm) [measurements.htm.](http://www.redwoods.edu/instruct/agarwin/anth_6_measurements.htm)
- [5] Howells WW. Cranial Variation in Man. A Study by Multivariate Analysis of Patterns of Differences Among Recent Human Populations. Papers of the Peabody Museum of Archeology and Ethnology, vol. 67, pp. 259. Harvard University, Cambridge, Mass.: Peabody Museum. 1973. 1
- [6] Howells WW. 1989. Skull Shapes and the Map. Craniometric Analyses in the Dispersion of Modern Homo. Papers of the Peabody Museum of Archaeology and Ethnology, vol. 79, pp. 189. Cambridge, Mass.: Peabody Museum
- [7] Howells WW. 1995. Who's Who in Skulls. Ethnic Identification of Crania from Measurements. Papers of the Peabody Museum of Archaeology and Ethnology, vol. 82, pp. 108. Cambridge, Mass.: Peabody Museum.
- [8] M. Okamoto, H. Dan, K. Sakamoto, K. Takeo, K. Shimizu, S. Kohno, I. Oda, S. Isobe, T. Suzuki, K. Kohyama, I. Dan. Three dimensional probabilistic anatomical cranio–cerebral correlation via the international 10–20 system oriented for transcranial functional brain mapping. NeuroImage, 21 (2004), pp. 99–111